## Panasonic Dy Wl10 Operating Instructions >>>CLICK HERE<<<

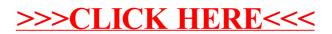